# Radio Pi<sup>j</sup> Dongle

## 1km Pi Radio Link

- Plug 'n' Play RF Modem Link
- Direct Cable Replacement
- $\bullet$  Range upto 1KM
- Host Data Rate to 38K4
- RF Data Rates to 115Kbps
- 8 User Selectable Channels
- 868MHz CE Compliant for European Licence Free Use
- 100mW Transmit Power (+20dBm)
- Receiver Sensitivity –121dBm

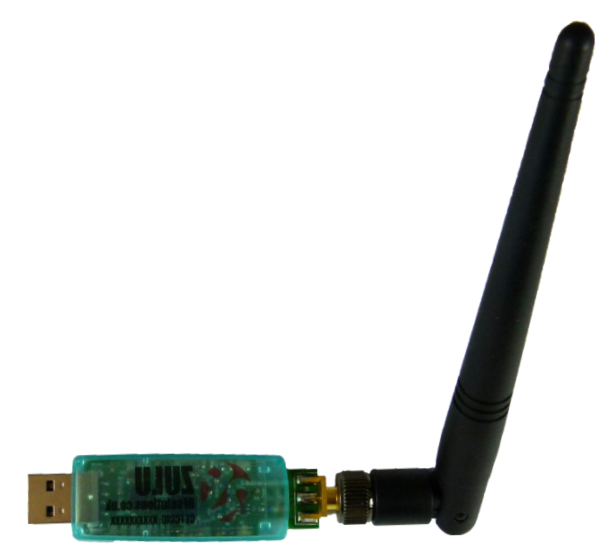

## **Applications**

- USB Cable Replacement
- M2M Communications
- Remote Networking

The PI Dongle radio Modem is a simple to use and very versatile. It will communicate directly with our BLIZZARD Radio Modem and ZULU Radio Modules to provide a PC / Raspberry Pi interface to RF Gateway

## Operation Modes

One-to-One operation; for point to point cable replacement comms

Broadcast Mode; where a single master, addresses many Modems concurrently. (Using many Modems set to the same address),

One-to-Many; a network consisting a master and many slaves (the receivers all have the same address)

Many-to-One; where the transmitters all send to a single receiver address.

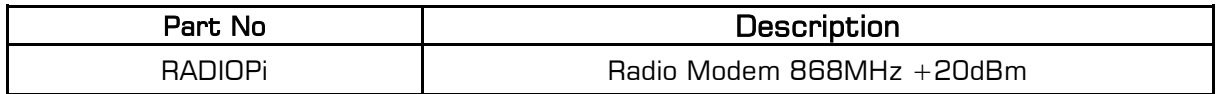

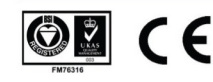

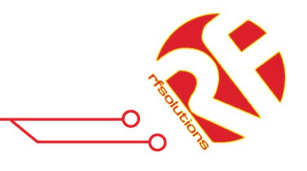

## Product Overview

This product is Plug and Play, Connect the antenna to the SMA connector and plug into a USB port.

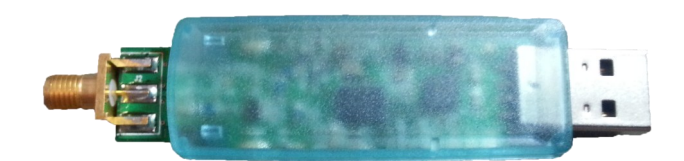

#### Power

Power is supplied directly from the USB port

#### Tx / Rx LED

The LED's operates whenever there is RF activity.

### Operating Modes

Each Modem has its own preset address. This is user set during configuration. Any data received is examined and the address header embedded within the data packet is compared with its address. Only data received with matching address will be processed and output to the host, all other data will be discarded.

All Modems are shipped with a default address of 7E7E7E.

The Modem contains an on-board data buffer equal to two data packets. Therefore if RTS is asserted (then the host is unable to receive data) the module will store a max of two data packets, all further data packets received will be discarded.

Normal Operation : Modem is 'Online' automatically transmitting and receiving data from its host and across the RF network.

Configuration Mode: In Configuration mode the Modem can receive a number of commands and the internal registers can be preset to control its operation. In this mode the MODEM is 'Offline' and cannot send or receive RF data.

## Possible Modes of Operation:

One-to-One operation; for point to point data communication

- 1. Plug in the PI Dongle to a PCB or host via USB
- 2. Set the Addresses for both modems to the same
- 3. The Two Modems will provide wire replacement comms link

**One-to-Many**; A network consisting a master and many slaves (the Slave Modems each have a unique address and the Master Modem addresses each Slave individually)

Broadcast operation; where a single 'master' MODEM addresses many 'slave' MODEMS concurrently. (using all PI MODEM modules set to the same address), There is no acknowledgement.

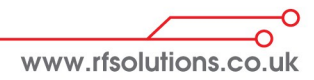

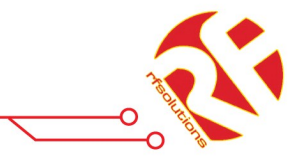

#### Host Terminal Software

Any Terminal emulation program can interface the Eval board, one we have found to be easy to use and powerful is 'Terminal' This can be downloaded from :

<https://sites.google.com/site/terminalbpp/>

#### Ping Pong Mode

This test mode is built into the modem to enable two modems to pin pong signals to each other and report the (RSSI) on the originating modem. To initiate Ping Pong;

- 1. Connect Modems to Host PC USB Ports
- 2. Run Terminal Emulation program
- 3. Determine the USB port Modem is connected to (from Device Manage under Computer Properties)
- 4. Set the Terminal emulation to 'port' as above, 8, n, 1, CTS/RTS,
- 5. Enter AT mode by sending  $'+++'$
- 6. Send the character 'P' from one modem. This Modem will now Ping and report back the reply with RSSI indication

## RF Channel Selection 868MHz version

The EU standard sets maximum power transmission limits dependent on frequency, bandwidth and application. Please check the relevant standards are being met when implementing your Application. A rough guidance applicable to the PI channel numbers is given below

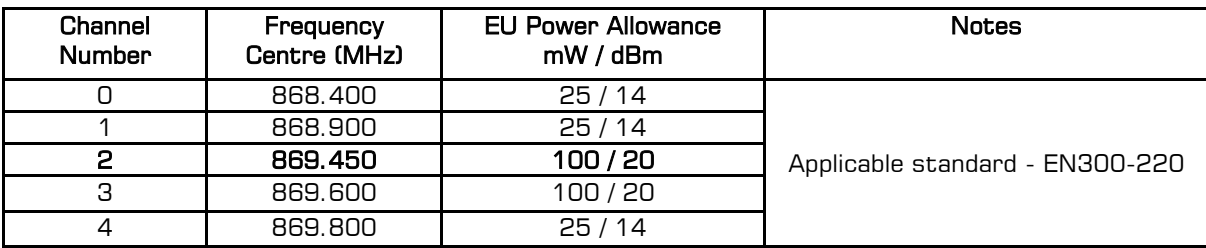

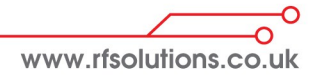

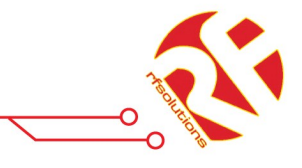

## Configuration Mode (offline)

Commands can be set using a standard Terminal program or by sending the relevant ASCII characters.

Each Command must be followed by the Carriage Return <CR> or 'Enter' Note All commands are entered in upper case

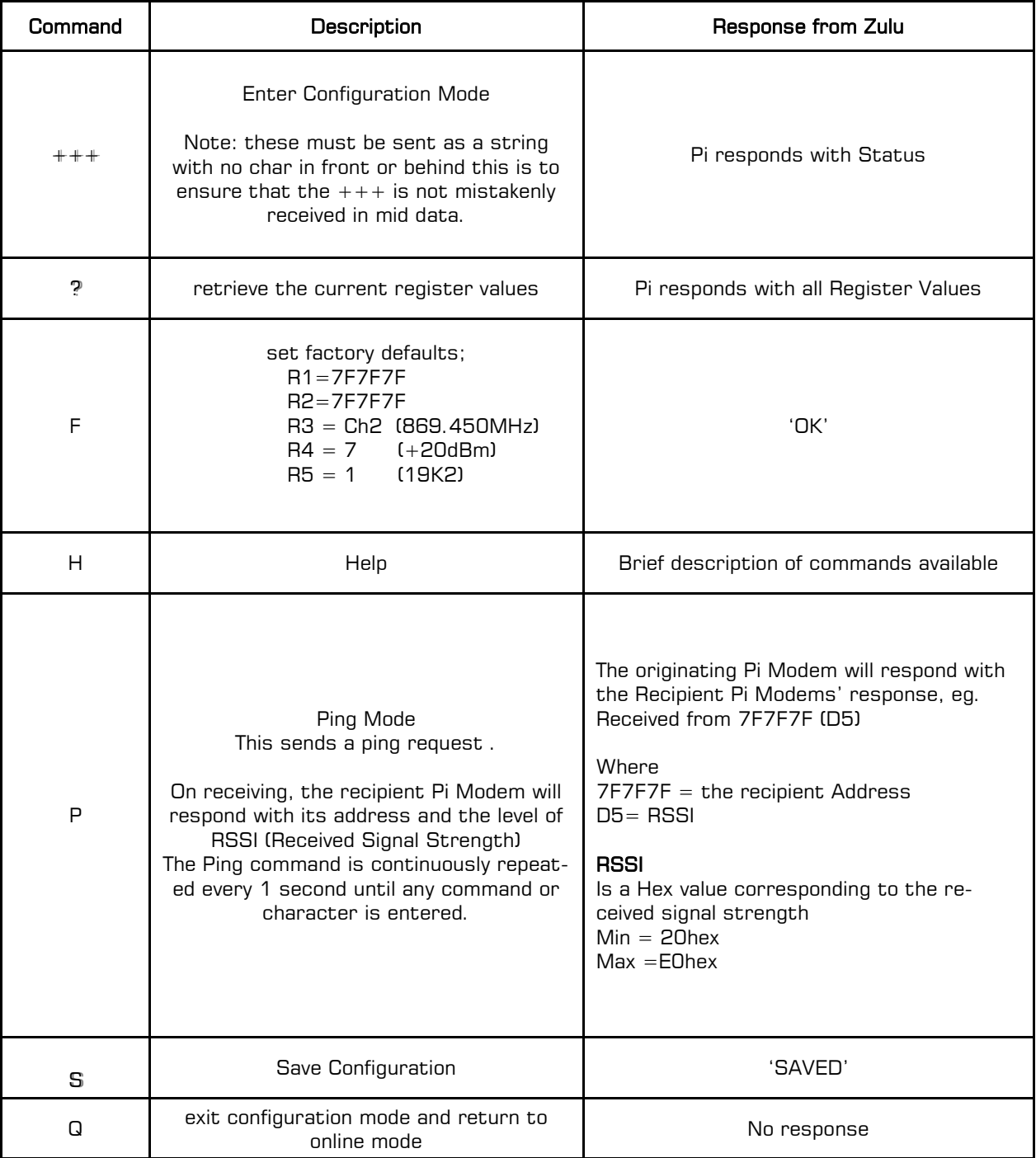

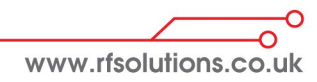

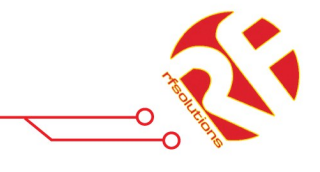

## Register Setting (Configuration Mode)

The internal registers enable various parameters to be controlled.

To set a register type 'R#=x' where # is the register number and **x** is the value to set

For example, to set the channel to channel 3 type : R3=3<CR>

(Where <CR> is carriage return or enter on the keyboard) The modem will then return 'OK' or 'Error' if an incorrect command is entered. Save the changes by typing S<CR>

The modem will return with 'SAVED'

Default values are shown in BOLD

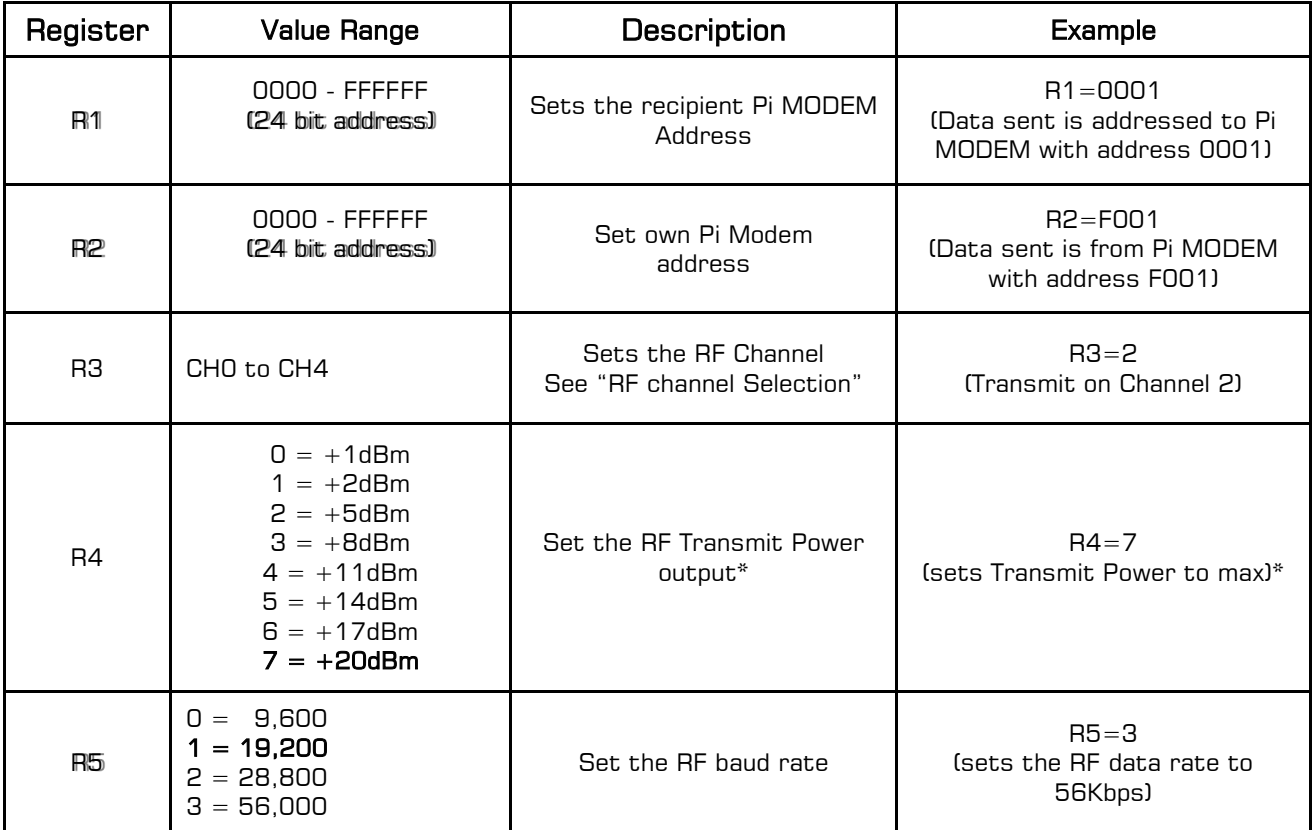

\*Note : Reducing Tx power reduces battery consumption! Reducing the baud rate will increase the range!

## Technical Specifications

#### Absolute Maximums:

**Temperature Range:** Storage  $-50$  to  $+125$ °C. Weight: SMT version 7grams, DIP Part 13grams Electrical Characteristics:

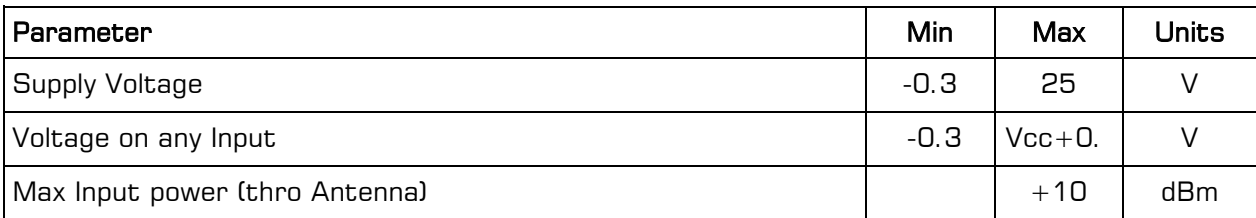

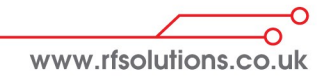

## PI Dongle Radio Modem

#### DC Characteristics

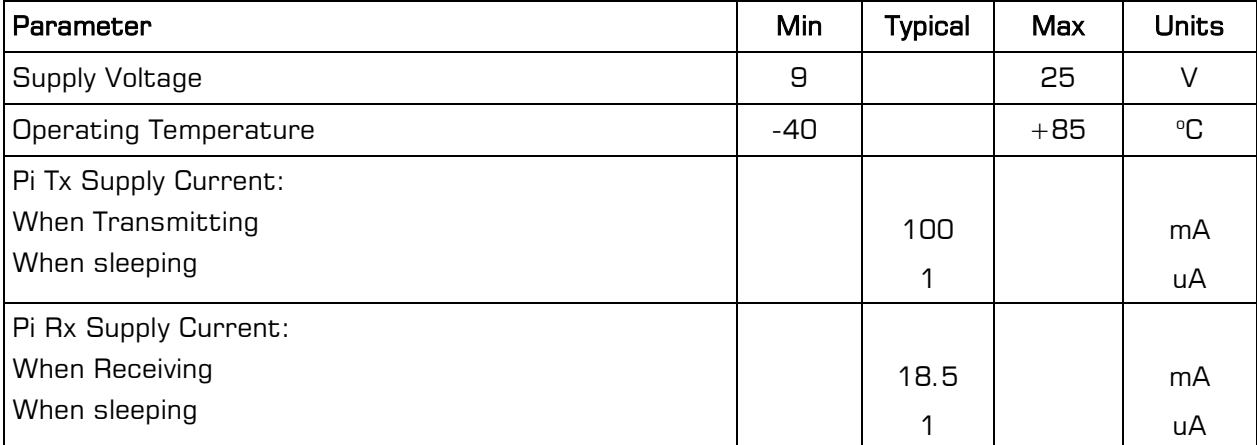

#### AC Characteristics

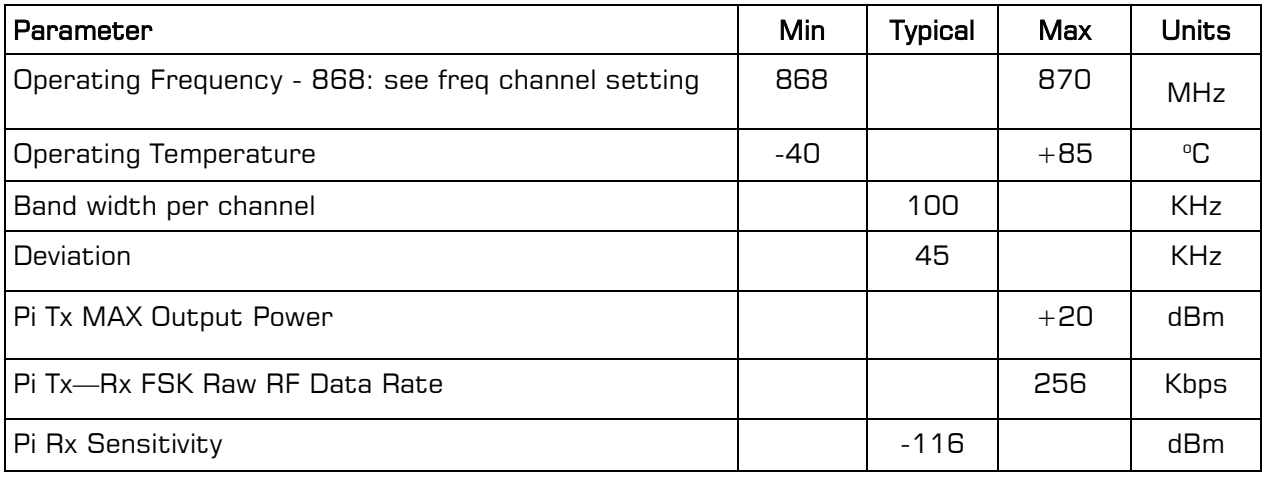

#### RF Solutions Ltd. Recycling Notice

Meets the following EC Directives: DO NOT Discard with normal waste, please recycle. ROHS Directive 2002/95/EC

Specifies certain limits for hazardous substances.

#### WEEE Directive 2002/96/EC

Waste electrical & electronic equipment. This product must be disposed of through a licensed WEEE collection point. RF Solutions Ltd., fulfils its WEEE obligations by membership of an approved compliance scheme.

## R F Solutions Ltd., William Way, Burgess Hill W. Sussex. RH15 9AG. England.

## Email : [sales@rfsolutions.co.uk](mailto:sales@rfsolutions.co.uk) http://www.rfsolutions.co.uk

## Tel Sales: 01273 898 020 Tel Technical: 01273 898 007 Tel Gen Enq: 01273 898 000

Whilst the information in this document is believed to be correct at the time of issue, RF Solutions Ltd does not accept any liability whatsoever for its accuracy, adequacy or completeness. No express or implied warranty or representation is given relating to the information contained in this document. RF Solutions Ltd re-<br>serves the right to make changes and improvements to the prod caused as a result of user's own determination of how to deploy or use RF Solutions Ltd's products. Use of RF Solutions Ltd products or components in life support and/or safety applications is not authorised except with express written approval. No licences are created, implicitly or otherwise, under any of RF Solutions Ltd's intellectual property rights. Liability for loss or damage resulting or caused by reliance on the information contained herein or from the use of the product (including<br>Iiability resulting from negligence or where RF Solut restrict RF Solutions Ltd's liability for death or personal injury resulting from its negligence.

#### www.rfsolutions.co.uk

#### **RF Solutions Ltd**

Unit 21 Cliffe Industrial Estate, Lewes, East Sussex, United Kingdom, BN8 6JL Tel. Sales: +44 (0)1273 898 000 · Tech. Support: +44 (0)1273 898 007